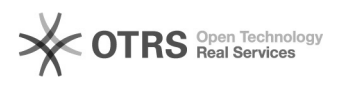

**FAQ**

## repset -Q

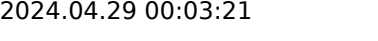

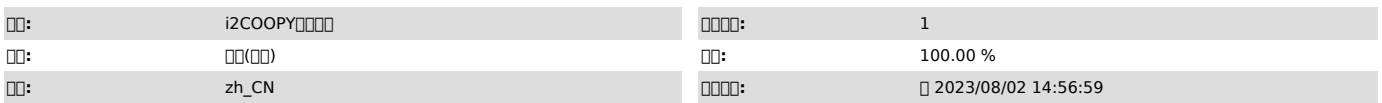

 *()*

repset -Q

 *()*

 *()*

## 6.1.x7.1.x5.55.66.0 [1]FAQ #400050

## repset -Q

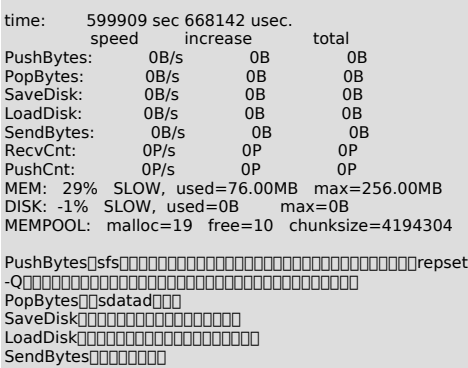

SendBytes<u>00000000</u><br>RecvCnt<u>000000000000000</u>0 PushCnt MEMusedsdatadmax DISK MEMPOOLOOOOOOOO

[Buff Info]

0000000000000000000

1PushBytessfs 2SendBytes 3

[1]

http://support.info2soft.com/service/public.pl?Action=PublicFAQZoom;ItemID=50;ZoomBackLink=Action%3DPublicFAQSearch%3BSubaction%3DSearch%3BFulltext%3D<br>%E4%B8%8D%E5%90%8C%E6%AD%A5%3BSortBy%3DFAQID%3BOrder%3DDown%3BStartHit%